## 共青团东莞市委员会

东团通〔2017〕10号

 $\star$  -

## 关于建立东莞共青团大数据与新媒体 发展中心的通知

各基层团委:

为深入贯彻落实中央党的群团工作会议精神,促进共青团事 业改革创新,推动共青团与互联网的深度融合,构建"凝聚青年、 服务大局、当好桥梁、从严治团"四维工作格局, 全力推进"青 年之声"实现"四个融合",实现团的组织、阵地在互联网有效 建立, 强化共青团在互联网上的青年覆盖和影响力, 打造互联互 通、高度活跃的联系青年、引导青年、服务青年的全方位在线综 合服务体系, 团市委决定建立东莞共青团大数据与新媒体发展中 心(以下简称"中心")。

一、组织架构

(一)领导小组

成立东莞共青团大数据与新媒体工作领导小组,负责统筹全 市共青团大数据与新媒体工作。

组 长: 李亚鹏

副组长: 何俊聪、张燕华、艾树珍

员:李达群、姚惠发、卢雪霞、熊赟、胡晓静、梁国良、 成 叶炽高、黄伟东、黄晓敏、李展辉

(二)发展中心

在领导小组领导下, 建立东莞共青团大数据与新媒体发展中 心。发展中心设在团市委宣传部,由李达群同志任主任,黄晓敏 同志任副主任, 邝丽娇同志任执行副主任。

二、工作定位

加强东莞共青团宣传工作与其他战线工作的整合,推动"青 年之声"平台、新媒体、网络舆情引导、传统宣传等工作有效融 合, 联动各级团组织、新闻媒体、相关企业和社会组织资源, 进 一步增强青少年思想引领和网上服务的有效性。具体工作包括共 青团重要工作、重大活动、重点项目的宣传报道, 微信公众号、 官方微博、影视中心等新媒体阵地的建设运营,编辑《东莞青年》 杂志, 管理东莞青少年网等传统媒体。

(一) 大数据建设运维

依托广东"青年之声"、i志愿系统、"青春东莞"微信公众 号等平台, 运营东莞青年大数据交互系统, 为团市委各类在线服 务平台提供业务互联互通、数据整合挖掘、潜在用户导流等基础  $-2-$  支撑。统筹协调对外互联网合作。通过 QII 指数对各基层团委的 "青年之声"工作进行任务分解, 通过 WCI 值制定各基层团委 微信公众号影响力榜单。

(二)"青年之声"服务平台运营

运营东莞"青年之声"互动社交综合服务平台,负责平台门 户和论坛的内容生产、编辑审查和日常管理。结合平台建设,开 发设计系列线上线下活动, 建设一批"青年之家"线下服务站, 培育一支专家队伍,不断完善平台"找活动、找咨询、找帮助" 等板块的内容和服务。

(三) 新媒体工作

统筹东莞共青团新媒体工作发展,负责运营东莞共青团官方 微博、微信等新媒体平台,推进基层团委新媒体工作,开发和传 播互联网新媒体文化产品。与莞香花青少年服务中心、爱心家园、 莞菁会、东莞学联等团属公众号进行联动。整合社会各界力量, 建设共青团新媒体工作队伍,团结一批青年网络大V、草根网红、 文化创意团队, 培养发展青年网络世界的同行者、同盟军。

(四) 网络舆情监测引导

加强与市网信办的工作对接,负责全市青少年网络舆情监测 和分析,以"青网计划"为抓手,组建、培训、管理网络文明志 愿者队伍, 负责东莞共青团网络舆情引导工作。

(五)传统媒体工作

负责《东莞青年》团刊的编辑印发,运维东莞青少年网等。

 $-3-$ 

(六)联动机制

建立东莞共青团大数据与新媒体发展工作的联动机制,推动 基层团委建立工作队伍,完善活动联办、宣传联推信息报送机制, 推动"中心"与镇街、厂局、高校等基层团委实现有效互动,形 成工作合力。制定基层团委宣传工作年度考核指标,将"青年之 声"、微信、微博、青少年网、青网计划、《东莞青年》杂志等工 作统一纳入考核范畴。

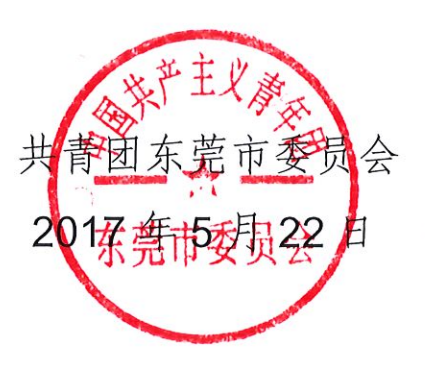

共青团东莞市委办公室

2017年5月22日印发

 $-4-$